# $\overline{\text{AbsC}}$

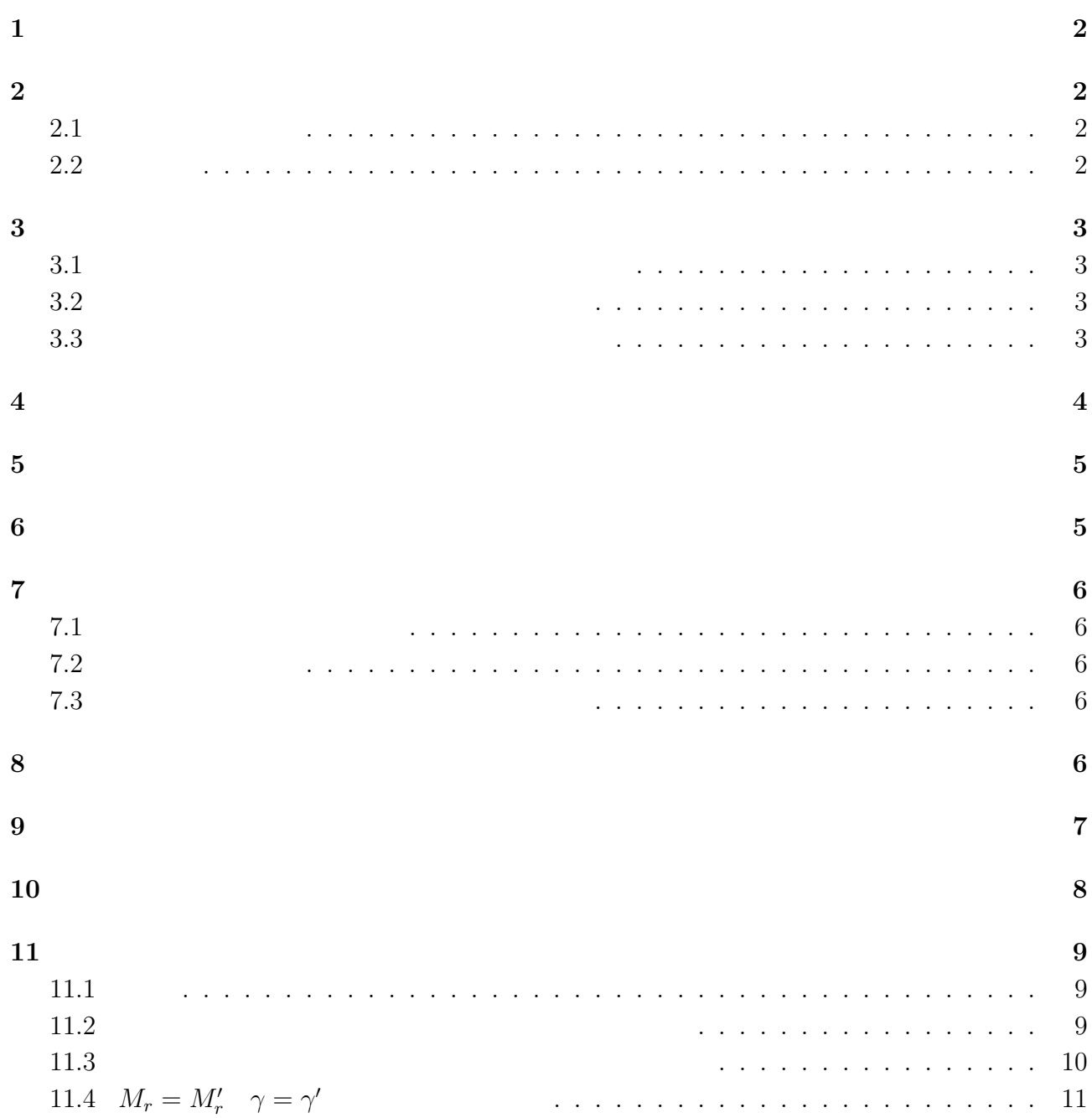

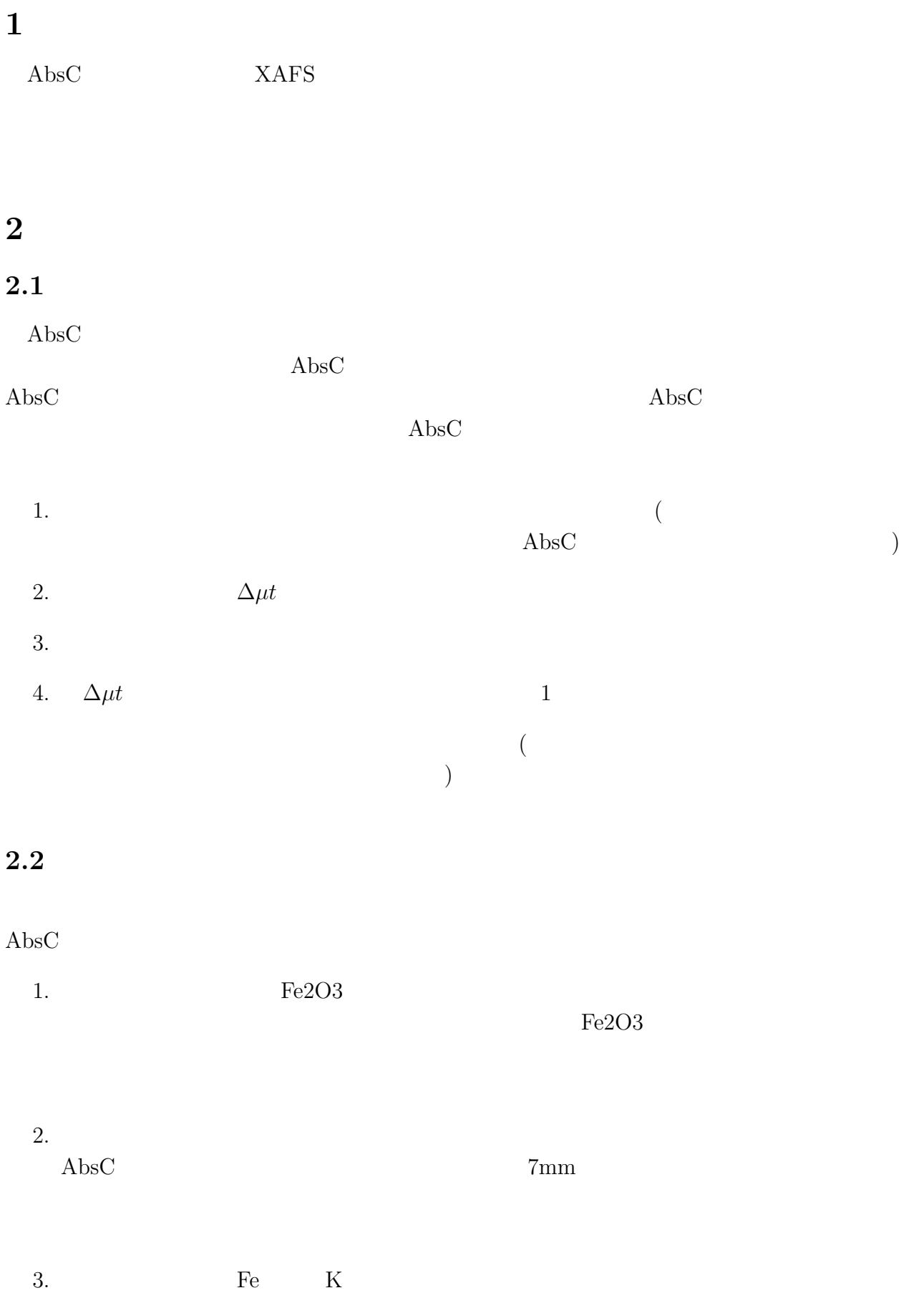

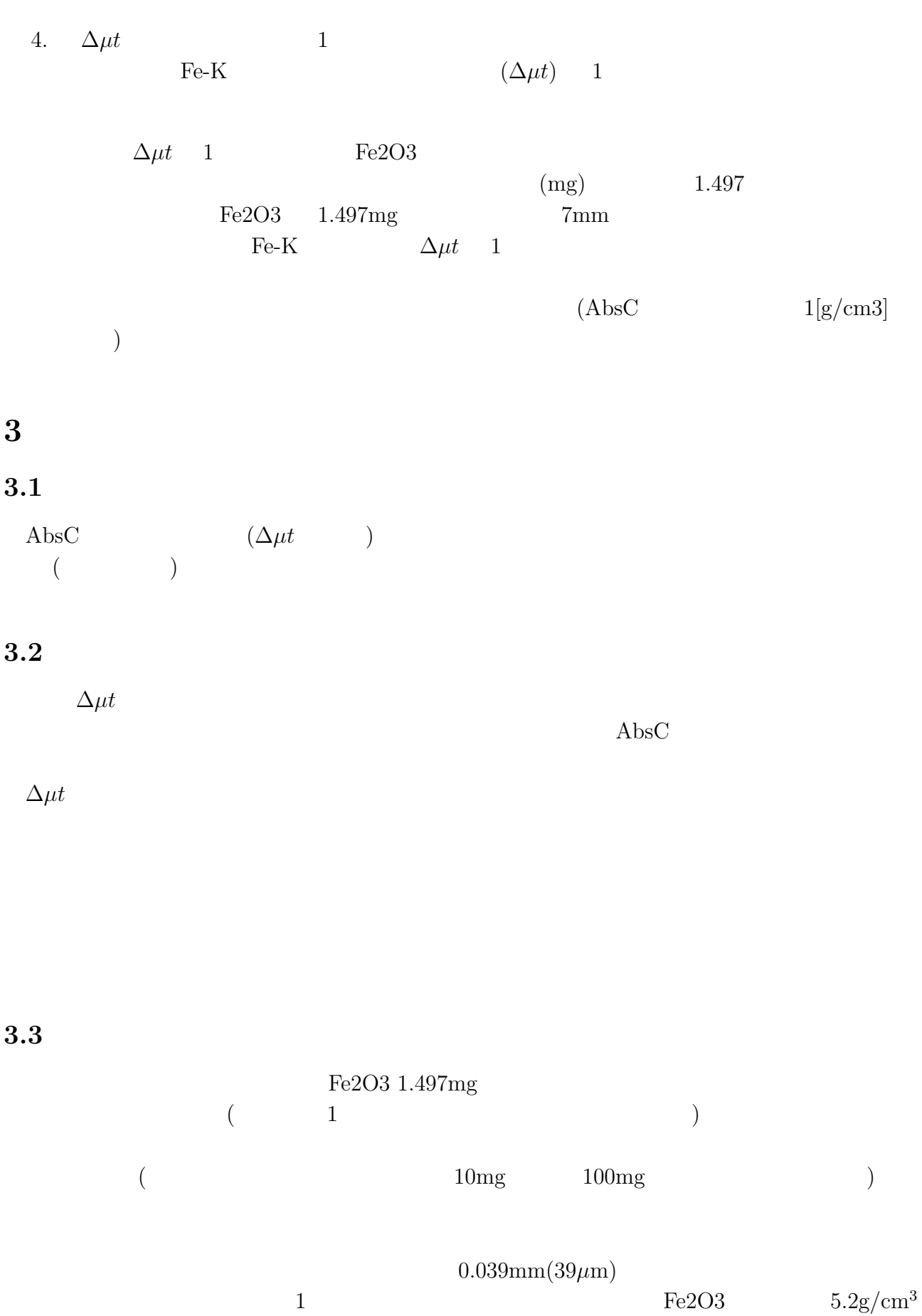

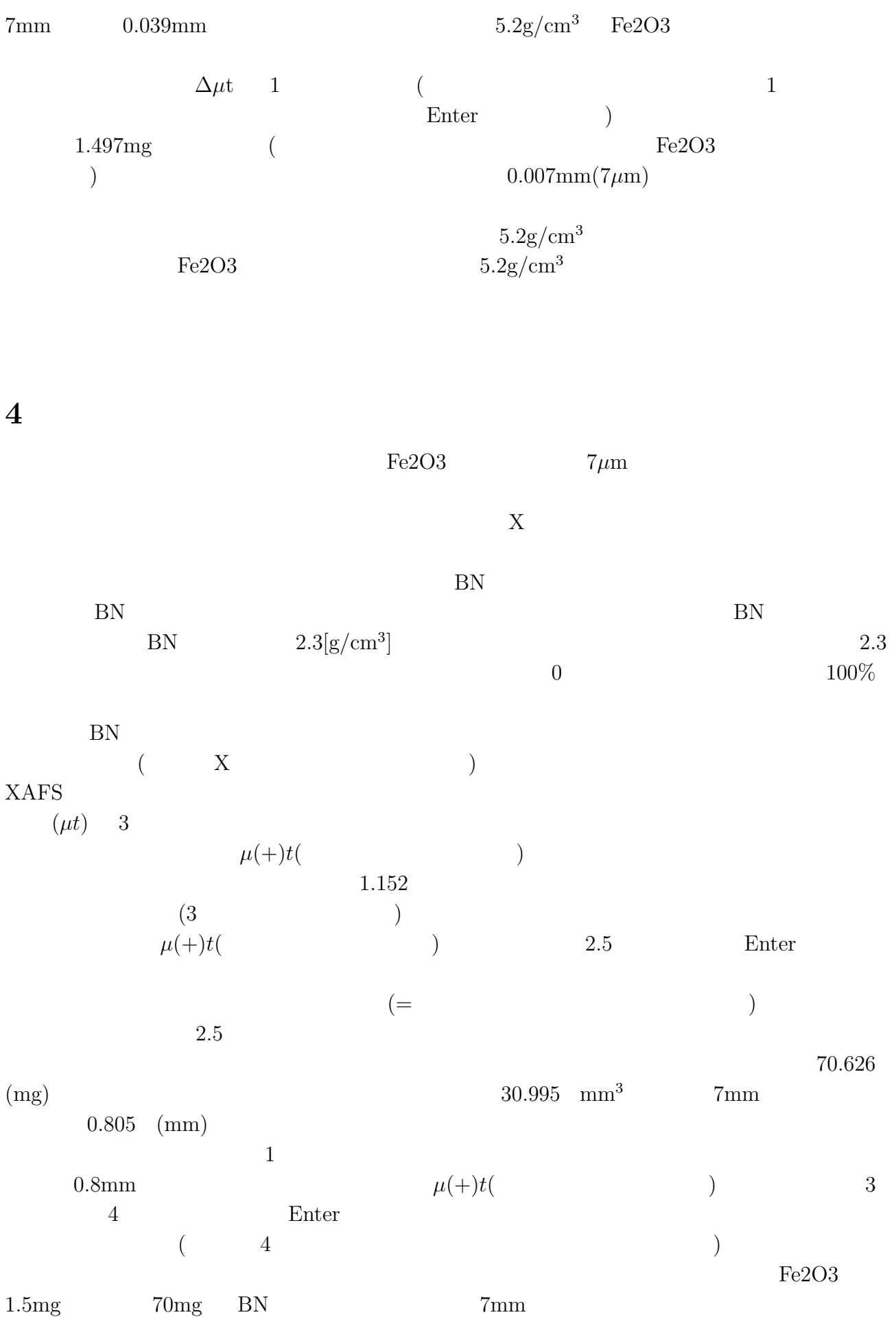

 $0.8\text{mm}$ 

### **5** 組成入力欄

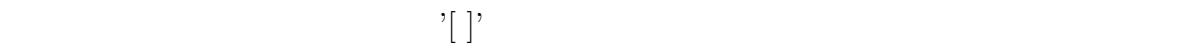

- $\mathcal{C}(\cdot)$ 
	- 1:  $GaInAs2$ ,  $Ga0.5In0.5As$ ,  $In1Ga1As2$
	- $\bullet$  2:  $O0.2N0.8$  :
	- 3:  $\bullet$  3:  $(GaAs)0.5(InAs)0.5 = Ga0.5In0.5As$
	- 4:  $($  $((GaAs)0.5(InAs)0.5)0.5(AlAs)0.5 = Ga0.25In0.25Al0.5As$
	- **•**  $5:$ [H2O]95[CuSO4]5 = (H2O)95/18(CuSO4)5/160 = H10.5 O5.4 Cu0.031 S0.031  $100 \t\t 1.0 \t\t 100$

### $[H2SO]95(CuSO4)$

• 6: **6:** *e* 6: [Cu(OH)4]10[H2O]90

## **6** 吸収スペクトルの表示とその操作

 $($ )

 $\Delta\mu t$ 

 $X$ 

## **7** 蛍光スペクトルの表示

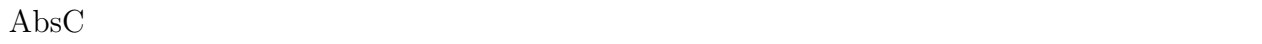

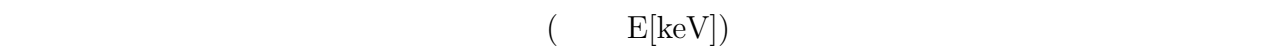

# $7.1$

#### $\bf{Abs}C$

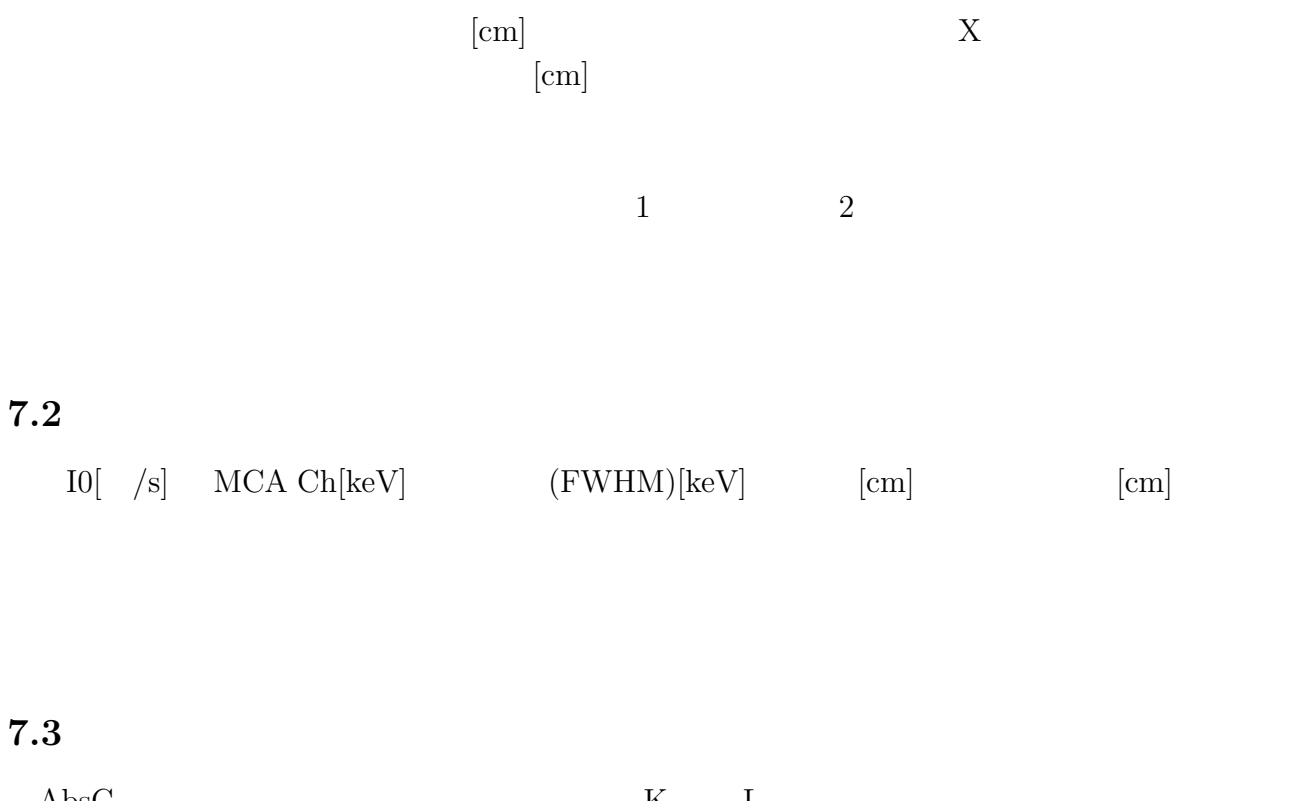

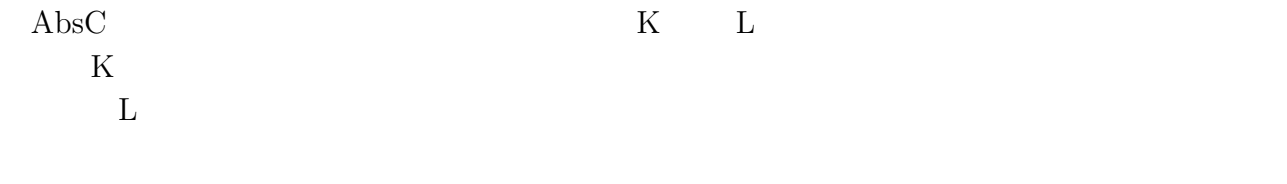

### **8** データベースの不備

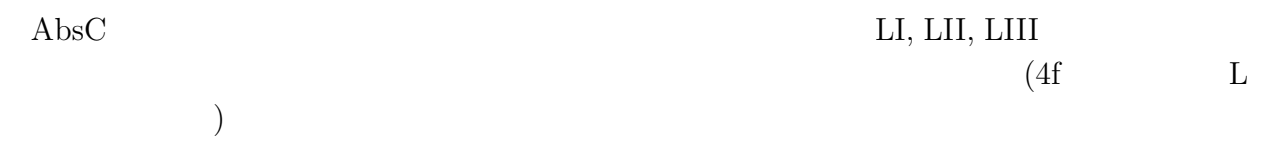

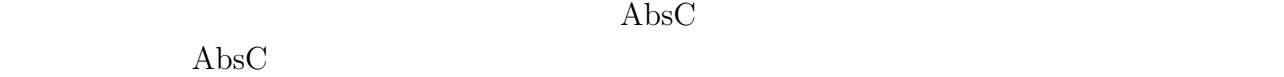

•  $((\text{Target } )\text{Density}):$ 

- $\mu t$ <sup>(1)</sup>  $\mu t$  (*µt*  $)$ • **• Comp.**) : • ((Binder )Density) :  $(BN$  2.34 g/cm<sup>3</sup>) **•**  $\qquad$   $($   $\%$   $($   $\%$   $)$ **•**  $\qquad$   $($   $\%$   $($   $\%$   $)$ • (Thickness)[mm] : **•**  $\bullet$  (Select Element) :  $\bullet$  $\big)$ • (Absorption Edge) :  $(K \t LI \t ... )$ • **•**  $(Center)[keV]:$ •  $\Delta \mu t$ (d-mu t):  $\Delta \mu t$
- $mu(+)$ t:  $\qquad \qquad ($
- **•**  $(Cylinder \, Dia.)[cm]$ :
- (Vol.)[cm] :
- $(Weight)[mg]$  :
- $(Target)[mg]$ :
- $(\text{Binder})[\text{mg}]$ :
- $\bullet$  Es, Ee [keV]:  $\hfill\bf($

### **10** 表示と使い方

- $\Delta \mu t$ , d-mu t :  $\mu t$
- $\mu$ (+)t, mu t : XAFS  $\mu$ t
- **•**  $\alpha$ , Transmission :  $X$   $(\mu(\text{center})$  $\big)$
- **•**  $\Delta \mu$ , d-mu :  $\mu$
- $\mu$ (center), mu(center) :  $\mu$
- $\mu$ (-/+), mu(-/+) : **±**1eV

### $\bf{11}$   $\bf{2}$

 $\bf{Abs}C$ 

# $11.1$

 $\mu^i_{\scriptscriptstyle \rm I}$ 

2 
$$
(Target, T)
$$
 (Binder, B)  
\n $A_a B_b C_c ...$  (T)  $\mu_M^T$   
\n
$$
\mu_M^T = \frac{\sum_{i \in T} m_i x_i \mu_M^i}{\sum_{i \in T} m_i x_i} = \frac{\sum_{i \in T} m_i x_i \mu_M^i}{M^T}
$$
\n $m_i$  A, B, C, ...  $x_i$  a, b, c, ...  
\n $x_i$   
\n
$$
\sum_{i \in T} m_i x_i = M^T
$$
 (Binder, B)

*i∈*T

$$
\left( B\right)
$$

$$
\mu_{\rm M}^{\rm B} = \frac{\displaystyle\sum_{i \in {\rm B}} m_i x_i \mu_{\rm M}^i}{\displaystyle\sum_{i \in {\rm B}} m_i x_i} = \frac{\displaystyle\sum_{i \in {\rm B}} m_i x_i \mu_{\rm M}^i}{M^{\rm B}}
$$

$$
M^{\rm B}
$$

1mol 
$$
\gamma
$$
 (  
\n $N_{\text{T}}$ ,  $N_{\text{B}}$  [mol]  $N_{\text{T}}$  :  $N_{\text{B}} = 1 : \gamma$ )

#### **11.2** Secondary Secondary Secondary Secondary Secondary Secondary Secondary Secondary Secondary Secondary Secondary Secondary Secondary Secondary Secondary Secondary Secondary Secondary Secondary Secondary Secondary Secon

$$
\rho^{\text{T}} \quad \rho^{\text{B}}[\text{g/cm}^3] \qquad \qquad \text{1mol}
$$
  
\n
$$
V = V^{\text{T}} + \gamma V^{\text{B}}
$$
\n
$$
V = V^{\text{T}} + \gamma V^{\text{B}}
$$
\n
$$
V = \frac{M^{\text{T}}}{V^{\text{T}}} \qquad \qquad \text{1mol}
$$
\n
$$
V = \frac{M^{\text{T}}}{V^{\text{T}}} \qquad \qquad \text{1mol}
$$

$$
\rho^{\text{T}'} = \frac{M^{\text{T}}}{V} = \frac{M^{\text{T}}}{M^{\text{T}}/\rho^{\text{T}} + \gamma M^{\text{B}}/\rho^{\text{B}}} = \rho^{\text{T}} \rho^{\text{B}} \frac{M^{\text{T}}}{\rho^{\text{B}} M^{\text{T}} + \gamma \rho^{\text{T}} M^{\text{B}}}
$$

$$
\rho^{\rm B'} = \rho^{\rm T} \rho^{\rm B} \frac{\gamma M^{\rm B}}{\rho^{\rm B} M^{\rm T} + \gamma \rho^{\rm T} M^{\rm B}}
$$

$$
\mu_{\ell} = \rho^{T'} \mu_{M}^{T} + \rho^{B'} \mu_{M}^{B}
$$
\n
$$
= \rho^{T} \rho^{B} \frac{M^{T}}{\rho^{B} M^{T} + \gamma \rho^{T} M^{B}} \frac{\sum_{i \in T} m_{i} x_{i} \mu_{M}^{i}}{M^{T}} + \rho^{T} \rho^{B} \frac{\gamma M^{B}}{\rho^{B} M^{T} + \gamma \rho^{T} M^{B}} \frac{\sum_{i \in B} m_{i} x_{i} \mu_{M}^{i}}{M^{B}}
$$
\n
$$
= \frac{\rho^{T} \rho^{B}}{\rho^{B} M^{T} + \gamma \rho^{T} M^{B}} \{ \sum_{i \in T} m_{i} x_{i} \mu_{M}^{i} + \gamma \sum_{i \in B} m_{i} x_{i} \mu_{M}^{i} \}
$$
\n
$$
= M_{r} \{ \mu_{0}^{T} + \gamma \mu_{0}^{B} \}
$$

 $\mu_{\ell}$ 

$$
M_r = \frac{\rho^{\mathrm{T}} \rho^{\mathrm{B}}}{\rho^{\mathrm{B}} M^{\mathrm{T}} + \gamma \rho^{\mathrm{T}} M^{\mathrm{B}}}
$$

$$
\mu_0^{\mathrm{T}} = \sum_{i \in \mathrm{T}} m_i x_i \mu_M^i
$$

$$
\mu_0^{\mathrm{B}} = \sum_{i \in \mathrm{B}} m_i x_i \mu_M^i
$$

$$
t
$$
  

$$
\mu_{\ell}t = M_r t \{\mu_0^{\mathrm{T}} + \gamma \mu_0^{\mathrm{B}}\}
$$
  

$$
\mu_0^{\mathrm{T}} \quad \mu_0^{\mathrm{B}}
$$
 (1)

**11.3 CONTENTS** 

 $\mu$ 

$$
g^{\mathrm{T}} g^{\mathrm{B}}[g] \qquad S[\text{cm}^2] \qquad t[\text{cm}]
$$
  
\n
$$
\rho^{\mathrm{T'}} \rho^{\mathrm{B}'}[g/\text{cm}^3] \qquad \rho^{\mathrm{T'}} = \frac{g^{\mathrm{T}}}{St}, \quad \rho^{\mathrm{B}'} = \frac{g^{\mathrm{B}}}{St}
$$
  
\n
$$
\mu_{\ell}t \qquad \mu_{\ell}t \qquad = (\rho^{\mathrm{T'}}\mu_{\mathrm{M}}^{\mathrm{T}} + \rho^{\mathrm{B'}}\mu_{\mathrm{M}}^{\mathrm{B}})t
$$
  
\n
$$
= \frac{g^{\mathrm{T}}}{St} \frac{\sum_{i \in \mathrm{T}} m_i x_i \mu_{\mathrm{M}}^i}{M^{\mathrm{T}}} t + \frac{g^{\mathrm{B}}}{St} \frac{\sum_{i \in \mathrm{B}} m_i x_i \mu_{\mathrm{M}}^i}{M^{\mathrm{B}}} - t
$$
  
\n
$$
= \frac{g^{\mathrm{T}}}{SM^{\mathrm{T}}} \mu_0^{\mathrm{T}} + \frac{g^{\mathrm{B}}}{SM^{\mathrm{B}}} \mu_0^{\mathrm{B}}
$$
  
\n
$$
= \frac{g^{\mathrm{T}}}{SM^{\mathrm{T}}} \{\mu_0^{\mathrm{T}} + \frac{g^{\mathrm{B}} M^{\mathrm{T}}}{g^{\mathrm{T}} M^{\mathrm{B}}} \mu_0^{\mathrm{B}}\}
$$
  
\n
$$
= M'_r t \{\mu_0^{\mathrm{T}} + \gamma' \mu_0^{\mathrm{B}}\}
$$

$$
M'_r = \frac{g^{\mathrm{T}}}{SM^{\mathrm{T}}t} \qquad M'_r t = \frac{g^{\mathrm{T}}}{SM^{\mathrm{T}}}
$$

$$
\gamma' = \frac{g^{\rm B} M^{\rm T}}{g^{\rm T} M^{\rm B}}
$$
 
$$
M'_r t \quad \gamma'
$$
 
$$
M'_r t
$$

11.4 
$$
M_r = M'_r
$$
  $\gamma = \gamma'$   
\n $M^T M^B[g/mol]$   $g^T g^B[g]$   $g^T/M^T g^B/M^B[mol]$   
\n1  
\n $\gamma = \frac{g^B/M^B}{g^T/M^T} = \frac{g^BM^T}{g^TM^B} = \gamma'$   
\n $\gamma M_r$ 

$$
M_r = \frac{\rho^{\mathrm{T}} \rho^{\mathrm{B}}}{\rho^{\mathrm{B}} M^{\mathrm{T}} + \gamma \rho^{\mathrm{T}} M^{\mathrm{B}}}
$$
  
\n
$$
= \frac{\rho^{\mathrm{T}} \rho^{\mathrm{B}}}{\rho^{\mathrm{B}} M^{\mathrm{T}} + \frac{g^{\mathrm{B}} M^{\mathrm{T}}}{g^{\mathrm{T}} M^{\mathrm{B}}} \rho^{\mathrm{T}} M^{\mathrm{B}}}
$$
  
\n
$$
= \frac{\rho^{\mathrm{T}} \rho^{\mathrm{B}} g^{\mathrm{T}}}{g^{\mathrm{T}} M^{\mathrm{T}} \rho^{\mathrm{B}} + g^{\mathrm{B}} M^{\mathrm{T}} \rho^{\mathrm{T}}}
$$
  
\n
$$
= \frac{g^{\mathrm{T}}}{g^{\mathrm{T}} M^{\mathrm{T}} + \frac{g^{\mathrm{B}}}{\rho^{\mathrm{B}}} M^{\mathrm{T}}}
$$
  
\n
$$
= \frac{g^{\mathrm{T}}}{V^{\mathrm{T}} M^{\mathrm{T}} + V^{\mathrm{B}} M^{\mathrm{T}}}
$$
  
\n
$$
= \frac{g^{\mathrm{T}}}{V M^{\mathrm{T}}}
$$
  
\n
$$
= \frac{g^{\mathrm{T}}}{f M^{\mathrm{T}}}
$$
  
\n
$$
= \frac{g^{\mathrm{T}}}{f M^{\mathrm{T}}}
$$